## The contracard class

SAM WHITED sam@samwhited.com

February 15, 2013 v0.1

## **Contents**

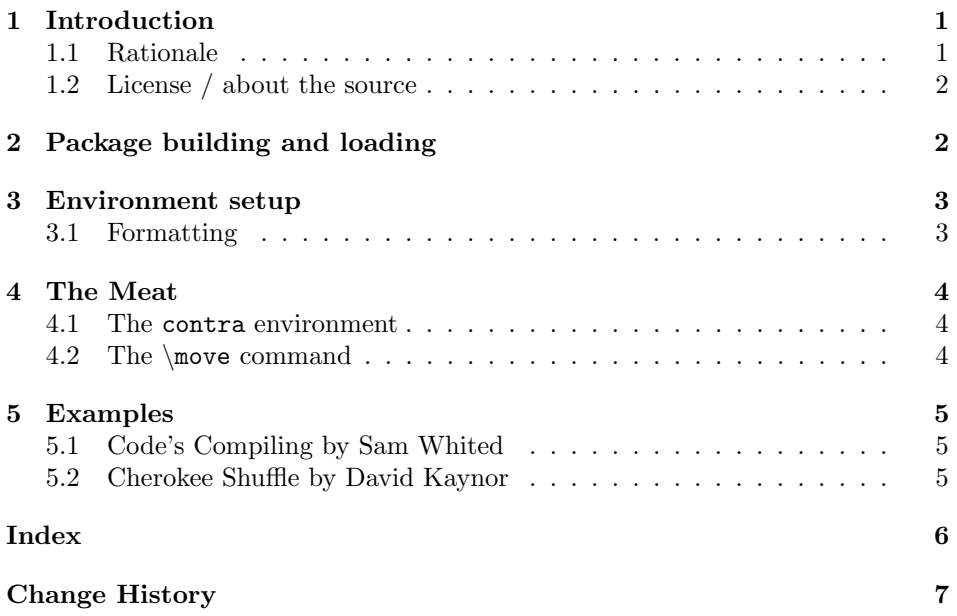

## <span id="page-0-0"></span>1 Introduction

The contracard class is designed to aid in the formatting and typesetting of caller cards for traditional square and line dances.

### <span id="page-0-1"></span>1.1 Rationale

There is little to no purpose for this class. I was tired of seeing caller cards that were written in difficult to read shorthand, or, when they were presented in a digital format, using some ugly 90s-looking HTML or MS Word template. This is my attempt to make calling cards more beautiful.

#### <span id="page-1-0"></span>1.2 License / about the source

This project may be distributed and/or modified under the conditions of the  $IAT$ <sub>E</sub>X Project Public License, either version 1.3c of this license or (at your opinion) any later version. The latest version of this license is in:

```
http://www.latex-project.org/lppl.txt
```
and version 1.3c or later is part of all distributions of LATEX version  $2008/05/04$ or later.

Contributions are welcome, and the latest development version of the project can always be found at <https://github.com/samwhited/contracard>.

## <span id="page-1-1"></span>2 Package building and loading

1 (\*contracard)

Building Before building contracard you should verify that the following dependencies are installed:

```
2 \AtEndOfClass{\RequirePackage{intcalc}}
3 \AtEndOfClass{\RequirePackage{hyperref}}
4 \AtEndOfClass{\RequirePackage{ifthen}}
5 \AtEndOfClass{\RequirePackage{geometry}}
6 \AtEndOfClass{\usepackage{fancyhdr}}
7 \AtEndOfClass{\RequirePackage[compact]{titlesec}}
```
Once you have all the required packages, building contracard from source can be accomplished in multiple ways. If the Makefile is present running make help will tell you everything you need to know. To manually extract the files and generate the documentation simply run pdflatex against contracard.dtx with the --shell-escape option:

\$ pdflatex --shell-escape contracard.dtx

#### <span id="page-1-2"></span>**Options**

small The class can also be loaded with any of the following options:

```
medium
```

```
large
a7paper
         8 \DeclareOption{small}{%
         9 \AtBeginDocument{%
        10 \titleformat{\section}{\normalsize\bfseries}{\thesection}{1em}{}%
        11 }
        12 \PassOptionsToPackage{%
        13 margin=0.25in,top=0.75in,paperwidth=5in,paperheight=3in%
        14 }{geometry}%
        15 }
        16 \DeclareOption{medium}{%
        17 \AtBeginDocument{\large}
        18 \PassOptionsToPackage{%
```

```
20 }{geometry}%
21 }
22 \DeclareOption{large}{%
23 \AtBeginDocument{\Large}
24 \PassOptionsToPackage{%
25 margin=0.75in,top=1in,paperwidth=8in,paperheight=5in%
26 }{geometry}%
27 }
28 \DeclareOption{a7paper}{%
29 \AtBeginDocument{%
30 \titleformat{\section}{\normalsize\bfseries}{\thesection}{1em}{}%
31 }
32 \PassOptionsToPackage{%
33 margin=5mm,top=15mm,paperwidth=105mm,paperheight=74mm%
34 }{geometry}%
35 }
36 \DeclareOption*{%
37 \PassOptionsToClass{\CurrentOption}{article}%
38 }
```
The small option creates a 127.0 by 76.2 mm (5 by 3 in) card. The medium option creates a 152.4 by 101.6 mm (6 by 4 in) card. The large option creates a 203.2 by 27.0 mm  $(8 \text{ by } 5 \text{ in})$  card. The **a7paper** option creates a 105 by 74 mm  $(4.1)$ by 2.9 in) card. Any unrecognized options are passed to the article class.

## <span id="page-2-0"></span>3 Environment setup

First let's set up the basic environment. We'll start by turning off headers, and removing the header rule inserted by fancyhdr on pages that will have headers later:

```
39 \AtBeginDocument{\renewcommand{\headrulewidth}{0pt}}
40 \AtBeginDocument{\pagestyle{empty}}
```
dancecount Next, we'll create the dancecount counter that will help us keep track of timing in the dance:

\newcounter{dancecount}

#### <span id="page-2-1"></span>3.1 Formatting

There are also some options to determine how the environment will be formatted.

\defaultcontraenv By default, all contra moves are wrapped in the flushleft environment. To change this you can renew \defaultcontraenv.

\newcommand\*{\defaultcontraenv}{flushleft}

## <span id="page-3-0"></span>4 The Meat

Next we'll define the meat of the contracard package: The contra environment and the \move command.

#### <span id="page-3-1"></span>4.1 The contra environment

contra The contra environment is pretty simple. It clears the page, resets the dancecount and displays some information about the dance.

```
43 \newenvironment{contra}[4][\defaultcontraenv]{%
44 \clearpage
45 \setcounter{dancecount}{0}
46 \thispagestyle{fancy}
47 \rhead{#4}
48 \section*{#2}
49 {#3}
50 \newcommand*{\@contraenv}{#1}
51 \begin{\@contraenv}
52 }{%
53 \end{\@contraenv}
54 }
```
#### <span id="page-3-2"></span>4.2 The \move command

\move The next thing we need to define is the \move command. This command takes in a move to display, and (optionally) the number of beats the move takes. If no beats are specified, it is assumed it takes up a full 16.

```
55 \newcommand*{\move}[2][16]{%
56 \ifthenelse{\intcalcMod{\value{dancecount}}{64}=0}{A1.\ }{%
57 \ifthenelse{\intcalcMod{\value{dancecount}-16}{64}=0}{A2.\ }{%
58 \ifthenelse{\intcalcMod{\value{dancecount}-32}{64}=0}{B1.\ }{%
59 \ifthenelse{\intcalcMod{\value{dancecount}-48}{64}=0}{B2.\ }{}%
60 }%
61 }%
62 }%
63 \addtocounter{dancecount}{#1}%
64 #2%
65 \ifthenelse{\intcalcMod{\value{dancecount}}{8}=0
66 \and\not\intcalcMod{\value{dancecount}}{16}=0}{;}{\nopagebreak}%
67 \ifthenelse{\not\intcalcMod{\value{dancecount}}{8}=0}{,}{\nopagebreak}%
68 \ifthenelse{\intcalcMod{\value{dancecount}}{32}=0}{%
69 \pagebreak[1]\vspace{1em}}{}%
70 \ifthenelse{\intcalcMod{\value{dancecount}}{16}=0}{\newline}{}%
71 }
```
## <span id="page-4-0"></span>5 Examples

A few examples are contained below:

#### <span id="page-4-1"></span>5.1 Code's Compiling by Sam Whited

```
\begin{contra}{Code's Compiling}{Sam Whited}{Duple becket}
  \move[8]{Neighbor dosido}
  \move[8]{Partner see saw}
  \move{Shadow swing}
  \move[8]{Balance and petronella}
  \move[8]{Balance and petronella}
  \move[8]{Partner swing}
  \move[8]{Left diagonal: Right and left through}
\end{contra}
```
#### <span id="page-4-2"></span>5.2 Cherokee Shuffle by David Kaynor

```
\begin{contra}{Cherokee Shuffle}{David Kaynor}{Duple improper}
 \move[8]{Circle left}
 \move[8]{Neighbor dosido}
 \move{Neighbor balance and swing}
 \move[4]{Men allemande left \textonehalf}
 \move[4]{Balance in a wave}
 \move[8]{Partner swing}
 \move[8]{Circle left \textthreequarters}
 \move[4]{Balance the ring}
 \move[4]{Partner california twirl}
\end{contra}
```
Now that everything is defined we can process any [options](#page-1-2) that were passed in by the user:

72 \ProcessOptions\relax 73 (/contracard)

## <span id="page-5-0"></span>Index

Numbers written in italic refer to the page where the corresponding entry is described; numbers underlined refer to the code line of the definition; numbers in roman refer to the code lines where the entry is used.

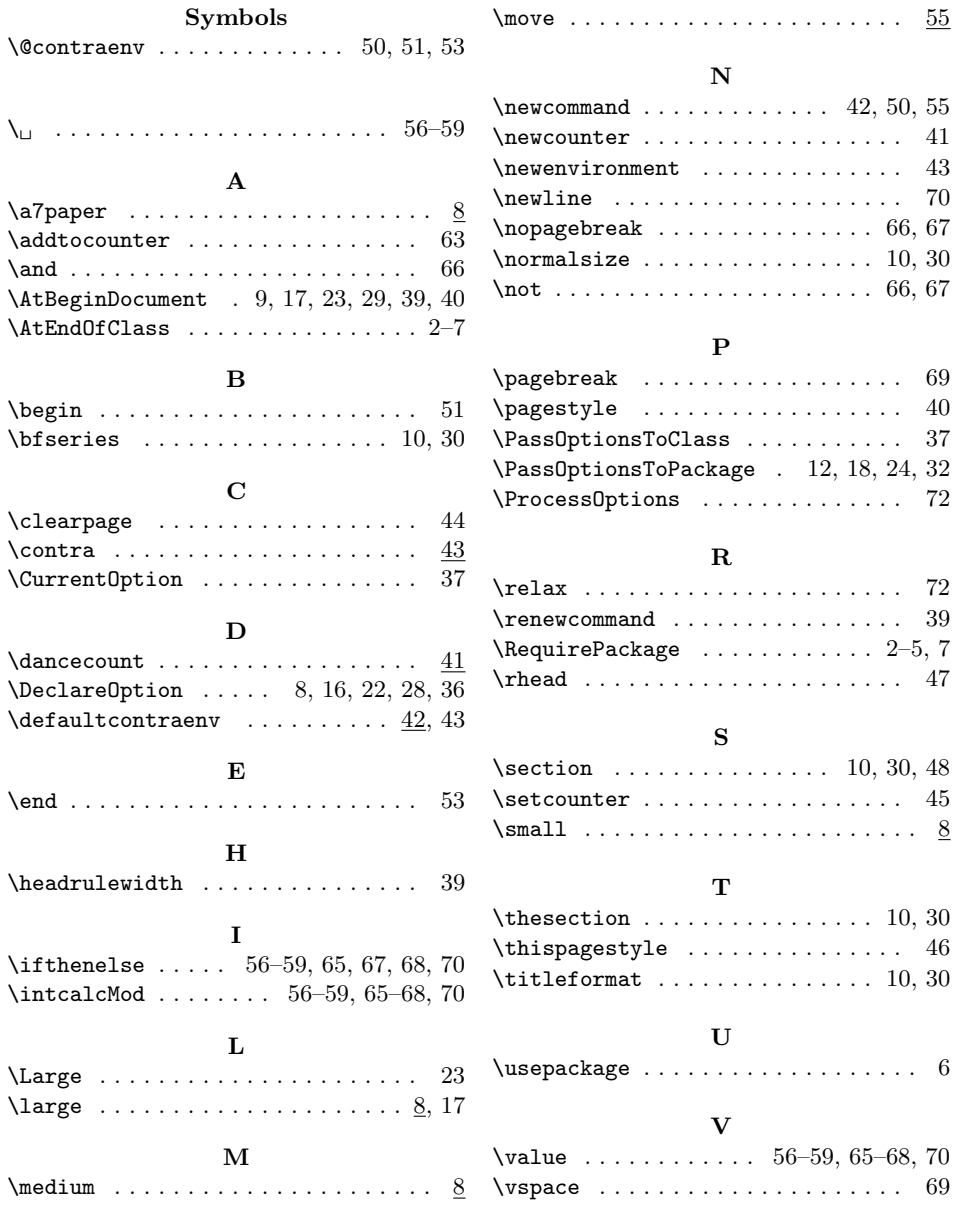

# <span id="page-6-0"></span>Change History

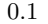

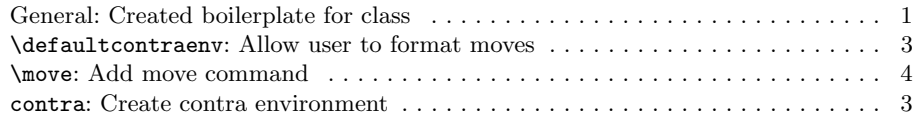